### Config

### **Service Overview**

 Issue
 01

 Date
 2023-09-30

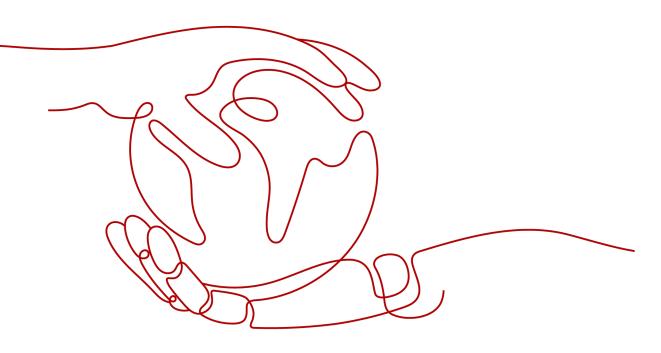

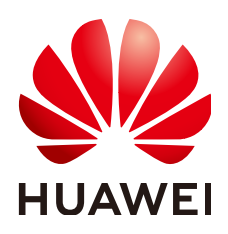

HUAWEI TECHNOLOGIES CO., LTD.

#### Copyright © Huawei Technologies Co., Ltd. 2023. All rights reserved.

No part of this document may be reproduced or transmitted in any form or by any means without prior written consent of Huawei Technologies Co., Ltd.

#### **Trademarks and Permissions**

NUAWEI and other Huawei trademarks are trademarks of Huawei Technologies Co., Ltd. All other trademarks and trade names mentioned in this document are the property of their respective holders.

#### Notice

The purchased products, services and features are stipulated by the contract made between Huawei and the customer. All or part of the products, services and features described in this document may not be within the purchase scope or the usage scope. Unless otherwise specified in the contract, all statements, information, and recommendations in this document are provided "AS IS" without warranties, guarantees or representations of any kind, either express or implied.

The information in this document is subject to change without notice. Every effort has been made in the preparation of this document to ensure accuracy of the contents, but all statements, information, and recommendations in this document do not constitute a warranty of any kind, express or implied.

### **Contents**

| 1 What Is Config?        | 1 |
|--------------------------|---|
| 2 Function Overview      | 3 |
| 3 Permissions Management | 4 |
| 4 Basic Concepts         | 6 |

## What Is Config?

#### Description

Config enables you to centrally manage your cloud resources. You can search for your cloud resources.

#### Architecture

- **Displaying resource details**: The Config console displays all resources you own and provides you with rich search methods.
- **Displaying resource relationships**: With Config, you can have a clear view of resource relationships.

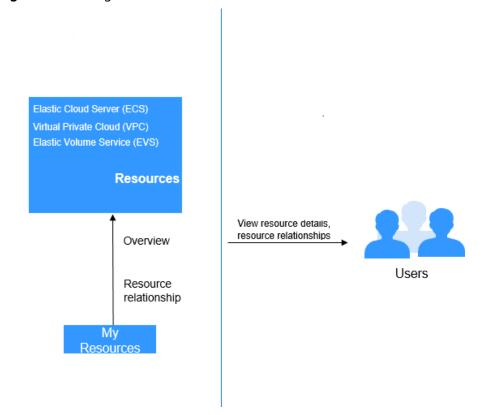

#### Figure 1-1 Config architecture

#### **Access Methods**

You can use either of the following methods to access Config.

- Management console
  - The console is a web-based UI, where you can perform operations easily.
- Application Programming Interfaces (APIs)
   To integrate Config into a third-party system for secondary development, you can access the service by calling APIs. For details, see .

# **2** Function Overview

Table 2-1 lists the common functions of Config

Get familiar with Config **basic concepts** before using Config.

| Table 2-1 | Common     | Functions    |
|-----------|------------|--------------|
|           | 0011111011 | i aniceionio |

| Category        | Function                                                                                                    | Description                                                                                                    |
|-----------------|----------------------------------------------------------------------------------------------------|----------------------------------------------------------------------------------------------------|
| My<br>Resources | Querying all resources                                                                                        | You can query the information about all your resources, such as the resource name, region, service, resource type, and enterprise project. |
|                 | Querying<br>details about<br>a resourceYou can query details about a re<br>your account, such as the resource |                                                                                                    |
|                 | Filtering<br>resources                                                                                        | You can set a filter criterion (resource name,<br>resource ID, tag, or enterprise project) to quickly<br>find out required resources.      |
|                 | Exporting<br>resource<br>information                                                                          | You can export the information about required resources in an EXCEL file.                                                                  |
|                 | Viewing<br>relationships<br>of a resource                                                                     | You can view relationships of a resource.                                                                                                  |

## **3** Permissions Management

If you need to assign different permissions to employees in your enterprise to access Config, IAM is a good choice for fine-grained permissions management. IAM provides identity authentication, permissions management, and access control, helping you securely access to your Huawei Cloud resources.

With IAM, you can create IAM users and grant permissions to the users to implement access control for your Huawei Cloud resources. For example, if you want some of your employees to have the permission for configuring the resource recorder, you can create IAM users for them and grant them with the required permission.

If your Huawei Cloudaccount does not need individual IAM users for permissions management, skip this chapter.

IAM is free. You pay only for the resources in your account. For more details, see **IAM Service Overview**.

#### **Config Permissions**

All users have the permissions to access the **My Resources** page. The resources displayed depend on the resource permissions of the users. For details about resource permissions of users, see **Resource Permissions**.

By default, new IAM users do not have permissions assigned. You need to add the users to one or more groups, and attach permissions policies or roles to these groups. Users inherit permissions from the groups to which they are added.

After authorization, the users can perform specified operations based on the permissions.

 Table 3-1 lists all roles and permissions supported by Config.

| Role           | Description                                                                                      |
|----------------|--------------------------------------------------------------------------------------------------|
| RMS FullAccess | All permissions for Config: viewing resources, resource details, relationships between resources |

 Table 3-1
 System-defined permissions supported by Config

**Table 3-2** lists the common operations supported by system-defined permissions for Config.

Table 3-2 Common operations supported by system-defined permissions

| Operation                           | RMS FullAccess |
|-------------------------------------|----------------|
| Querying all resources              | $\checkmark$   |
| Query details about a resource.     | $\checkmark$   |
| Viewing relationships of a resource | $\checkmark$   |

#### **Resource Permissions**

The resources displayed on the **My Resources** page depend on the resource permissions of the users.

When cloud service permissions have been granted to users, the users can view cloud service resources on the **My Resources** page.

Otherwise, they cannot view any cloud service resources. In this case, you need to grant the users the permissions to access the cloud service resources.

User permission policies can be defined in IAM and Enterprise Management.

When you attempt to query the resource list, the system checks whether you belong to the **admin** user group first. If yes, you have the administrator permissions for all resources. If no, only the policies in IAM take effect if policies you set for the **admin** user group in IAM and Enterprise Management conflict. In a policy that contains both Allow and Deny statements, the Deny statements take precedence.

If cloud resources under an account have been grouped by enterprise project, you can grant IAM users only the permissions to view resources within the enterprise project scope to meet resource isolation requirements.

## **4** Basic Concepts

#### Resource

A resource is an entity that you can use on the cloud platform. A resource can be an Elastic Cloud Server (ECS), an Elastic Volume Service (EVS) disk, or a Virtual Private Cloud (VPC).

For details about resources and regions supported by Config, see **supported services and regions**.

#### **Resource Relationship**

A resource relationship indicates how your resources on the cloud platform are associated, for example, EVS disks attached to ECSs and ECSs contained in VPCs.

For details, see Relationships with Supported Resources.